## **Drive Eraser Configuration Tool**

Drive Eraser Configuration Tool is a tool software meant for configuring Blancco Drive Eraser Software ISO image files.

## **User manuals and documentation**

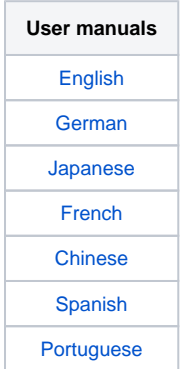

## **Related Knowledge Base Articles:**

- [Download: Blancco Drive Eraser Image Configuration Tool](https://support.blancco.com/display/KB/Download%3A+Blancco+Drive+Eraser+Image+Configuration+Tool)
- [Drive Eraser Configuration Tool shows "Invalid configuration](https://support.blancco.com/pages/viewpage.action?pageId=46432453)  [settings" error when importing configuration XML file](https://support.blancco.com/pages/viewpage.action?pageId=46432453)
- [Error "Could Not Display blancco-dect-linux.appimage" is](https://support.blancco.com/pages/viewpage.action?pageId=68649245)  [shown when attempting to run the Drive Eraser Configuration](https://support.blancco.com/pages/viewpage.action?pageId=68649245)  [Tool on Linux](https://support.blancco.com/pages/viewpage.action?pageId=68649245)
- [How to configure and save your Blancco Cloud \(or](https://support.blancco.com/display/KB/How+to+configure+and+save+your+Blancco+Cloud+%28or+Management+Console%29+credentials+to+Drive+Eraser+ISO+image)
- [Management Console\) credentials to Drive Eraser ISO image](https://support.blancco.com/display/KB/How+to+configure+and+save+your+Blancco+Cloud+%28or+Management+Console%29+credentials+to+Drive+Eraser+ISO+image) • The Blancco Configuration Tool stops working correctly after [updating](https://support.blancco.com/display/KB/The+Blancco+Configuration+Tool+stops+working+correctly+after+updating)
- [USB Creator user interface not fully visible on a high resolution](https://support.blancco.com/display/KB/USB+Creator+user+interface+not+fully+visible+on+a+high+resolution+display)  [display](https://support.blancco.com/display/KB/USB+Creator+user+interface+not+fully+visible+on+a+high+resolution+display)

## **Release notes**

- **Blancco Drive Eraser v7.11.0, Blancco Drive Verifier v7.11.0** [and Drive Eraser Configuration Tool v3.11.0 have been](https://support.blancco.com/pages/viewpage.action?pageId=138674219)  [released!](https://support.blancco.com/pages/viewpage.action?pageId=138674219)
- [Blancco Drive Eraser v7.10.0, Blancco Drive Verifier v7.10.0](https://support.blancco.com/pages/viewpage.action?pageId=125009945)  [and Drive Eraser Configuration Tool v3.10.0 have been](https://support.blancco.com/pages/viewpage.action?pageId=125009945)  [released!](https://support.blancco.com/pages/viewpage.action?pageId=125009945)
- **Blancco Drive Eraser v7.9.1 and Blancco Drive Verifier v7.9.1** [have been released!](https://support.blancco.com/pages/viewpage.action?pageId=118489132)
- [Blancco Drive Eraser 7.9.0, Blancco Drive Verifier 7.9.0 and](https://support.blancco.com/pages/viewpage.action?pageId=114917498)  [Drive Eraser Configuration Tool 3.9.0 have been released!](https://support.blancco.com/pages/viewpage.action?pageId=114917498)
- [Blancco Drive Eraser 7.8.0, Blancco Drive Verifier 7.8.0 and](https://support.blancco.com/pages/viewpage.action?pageId=99615030)  [Drive Eraser Configuration Tool 3.8.0 have been released!](https://support.blancco.com/pages/viewpage.action?pageId=99615030)
- **Blancco Drive Eraser version 7.7.0, Blancco Drive Verifier 7.7.0** [and Drive Eraser Configuration Tool 3.7.0 have been released!](https://support.blancco.com/pages/viewpage.action?pageId=96436317)
- **Blancco Drive Eraser version 7.6.0, Blancco Drive Verifier 7.6.0** [and Drive Eraser Configuration Tool 3.6.0 have been released!](https://support.blancco.com/pages/viewpage.action?pageId=85753864)
- **Blancco Drive Eraser version 7.5.1 and Drive Eraser** [Configuration Tool 3.5.1 have been released!](https://support.blancco.com/pages/viewpage.action?pageId=80511007)
- **Blancco Drive Eraser version 7.5.0 and Drive Eraser** [Configuration Tool 3.5.0 have been released!](https://support.blancco.com/pages/viewpage.action?pageId=74612783)
- [Blancco Drive Eraser version 7.4.0 and Drive Eraser](https://support.blancco.com/pages/viewpage.action?pageId=71860234)  [Configuration Tool 3.4.0 have been released!](https://support.blancco.com/pages/viewpage.action?pageId=71860234)